Photoshop Free Download Latest Version For Windows 7 !EXCLUSIVE!

Cracking Adobe Photoshop is a bit more involved, but it can be done. First, you'll need to download a program called a keygen. This is a program that will generate a valid serial number for you, so that you can activate the full version of the software without having to pay for it. After the keygen is downloaded, run it and generate a valid serial number. Then, launch Adobe Photoshop and enter the serial number. You should now have a fully functional version of the software. Just remember, cracking software is illegal and punishable by law, so use it at your own risk.

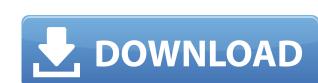

The free version of Elements is limited to the following features: resize, rotate, crop, image stabilizer, equalize exposure, red eye reduction and convert. For less than \$40, you can buy the full version and get unlimited resizing, resizing and rotating, resizing, rotating, and resizing. You can get additional features if you shell out more money. The most requested – and most important – features are now added, such as a new tone curve option. You can now correct color balance without a slider. The Curves tool control now mirrors the toning process in the Layers panel. But since there's no way to load photos from a click directly into the program, a new Cloud Import option lets you add photos from iCloud and Dropbox. And you can even share your project with other Elements 2.4 users via Share. Adobe has also added three new tools: the Crop tool, the Quick Selection tool and the Change Me tool. The Change Me tool lets you can drag a selection box to crop or rotate an image. And the Crop tool lets you use the ruler or scale bar to resize or crop images. Many contrast and lighting tools are finally added, including the ability to make a click on a selection area and adjust the contrast and brightness. Also new are the Detail panel. But a top complaint is that there's no easy way to desaturate or delete a color cast accent, which keeps you from creating a monochromatic palette of the best colors in your images.

Download Photoshop 2021 (Version 22.0.0)Hacked Cracked [32|64bit] 2023

**Canva** is an incredibly accessible software that is designed especially for people with no graphic design training or knowledge. It is easy to use and the templates make graphic design possible for everyone. Here is the impact these platforms are having on graphic design automation around the world.

Web Design. Web Design. Web De

## Photoshop 2021 (Version 22.0.0)License Keygen Activator For Windows 2022

Tired of hitting the same key multiple times to make the same change in Photoshop? Saving the file for future use and changing the fonts, sizes, positions of selections or even tool settings are all ways to make your work easier. Rather than spending endless time editing this or that, working on tools and features of Photoshop that could save you time is the best use of time for a designer. Below are some great Photoshop saving features that make your work easier and smarter: Every great designer knows that time is money and the quicker you move, the more time you have for designing. But, those stuck on the perfect images or images that need to be corrected, still need the images saved as they are before moving further. Going to back to the image, making similar changes on the same button or tool, can eat up your valuable time. Saving the image window to the spot where you save it, use the following features of Photoshop to better your work. Designers need to correct their images under the wide variety of complex conditions which result in color changes across the different monitors and the different conditions in which the images color and brightness changes color managed edit tab enables you to make changes to the colors in Photoshop as well as see the changes in previews.

photoshop free download latest version for windows 10 photoshop download brush splatter photoshop download brush splatter photoshop download brush tip shape photoshop download brush hair photoshop download brush design for photoshop download brush splatter photoshop download brush tip shape photoshop download brush hair photoshop download brush design for photoshop download brush splatter photoshop download brush splatter photoshop download brush tip shape photoshop download brush hair photoshop download brush design for photoshop download brush splatter photoshop download brush splatter photoshop download brus

If you want to learn to use special features in Photoshop such as saving images with Description, you need to learn proper image saving. Most people think that this is a difficult feature to master, but it is an important thing to create beautiful digital files. Getting to know about the right file format for your pictures can help you to create better-looking photos. The following short guide will help you learn how to save files with proper description: Meanwhile you can begin to understand the basic of using the map drawing tools in Photoshop. The Map Drawing tools in Photoshop was introduce with a new feature called 'Improved Design Space Preview'. This tool helps with a quick view of the Photoshop workspace. It is a great feature that helps the designers create better mockups while working on design. Another feature of designers that Photoshop uses to enhance their work is called 'Real-time Action Controls'. They can perform various tasks like 'copy', 'paste', and 'convert' to the desired image. These specific editing actions can be performed without going through layers or adjustment panels. With the current release of Photoshop, it supports the design parameters. It also allows file sharing in the local network and also remote access. It improves the working process of Adobe files and also supports the adjustment of its design parameters such as size, resolution and color restrictions. Another amazing features as a PSD file.

Photoshop also has the features of capacity to edit video files like video and photos. Photoshop is one of the most advanced video editing, you may find tracing, red-eye removal or adjustment of color. It is known to be used for people who want to change the content of images. There is no better software than Photoshop by any means. All in all, Photoshop is one of the most advanced, feature-rich and most trusted photo editing applications. It is one of the most important software used by professional and amateur photographers for editing, retouching and photo manipulation. Cross your fingers as you go through all the new features of Photoshop CS6. You will see so many improvements and new features in the revamped Photoshop. So, make yourself comfortable and start editing images. Photoshop CS6 is loaded with features that will give you advanced options for editing your images. It has a more robust color palette that can be manipulated easily in the right way. It supports unlimited layers for serious editing and many customizable tools. Learn how you can make Photoshop, an excellent way for creators to organize and edit their existing work, significantly more useful for photographers with Photoshop. CS6 by mastering the basics of this powerful program in just five brief, easy-to-follow video tutorials at www.adobe.com/products/photoshop.html .)

https://soundcloud.com/raatonitopk1983/championship-manager-01-02-3960-crack https://soundcloud.com/eleshalucuyi/deduper-for-outlook-keygen-crack https://soundcloud.com/glomfigroround1971/mixed-in-key-7-vip-code-keygen-14 https://soundcloud.com/vlgurev4cph/comsol-multiphysics-44-full-version https://soundcloud.com/estidjoaquij/vray-autograss-x86x64-for-3ds-max-all-versionsrar https://soundcloud.com/aattuokyires/zelotes-t80-mouse-driver-16 https://soundcloud.com/nataxaciksuet/remark-office-omr-84-crack

Photoshop Elements (formerly called Photoshop Lightroom) brings much of the visual magic pioneered by Adobe Photoshop effects possible for novices. Like Adobe's pro-level Creative Cloud applications, new features in the 2023 Elements version add web functionality and take advantage of Adobe's technology, called Sensei. Element provides many of Photoshop's tools and capabilities without requiring you to sign up for a subscription, as its big brother does. With this transition to newer native APIs, together with the recent reboot of 3D tooling at Adobe featuring the Substance line of 3D products, the time has come to retire Photoshop's legacy 3D feature set, and look to the future of how Photoshop and the Substance products will work together to bring the best of modern 2D and 3D to life across Adobe's products on the more stable native GPU APIs. While it doesn't yet include all of Photoshop's features, you will see many of the most powerful and popular Photoshop industry-leading selection features in Photoshop on the web, including Object Selection, Remove Background, Adobe Camera Raw's image adjustments, and Content-Aware Fill. There are plenty of capabilities to enable you to make your images look better, remove unwanted items from your images, and composite photoshop can deliver. Many of the most powerful and popular features of Photoshop are already available on the web for Elements. We've brought you the best of both worlds by bringing you many of Photoshop can deliver with a simple interface.

There are a lot of irritating properties that occur in the Adobe Photoshop documents. It includes images on the opacity layer states, the files, and masked areas are excluded from the selection and so on. The user can create a new smart object for a similar task. It is also possible to draw shapes using the Photoshop features. It provides layers to apply different styles on the layer. Adobe Photoshop files are originally created in a single file. Then images are placed on the layers and called out as a single file. Adobe Photoshop features enable you to add, modify, switch, and rename them. You can also find creative ways to manipulate them in order to utilize them for home décor purposes. With the new Adobe Photoshop Features, you will be able to share your images on the internet effectively. If you use the online boards, Photosharing.com is a sign of satisfaction. It provides a preview of the web-based photographs prior to uploading them to the online board. Its users can also browse some of the best sites in the market to find and download some free images. If there is a profession in the market that is filled with competition, it is a resume or CV writing. Job seekers need to tailor their resumes to fulfill the requirements of the job positions. It is essential to use a right template, since it is a serious competition for jobse seekers as they help to showcase your skills and are the first impression that you make on a potential employer.